# **Table of Contents**

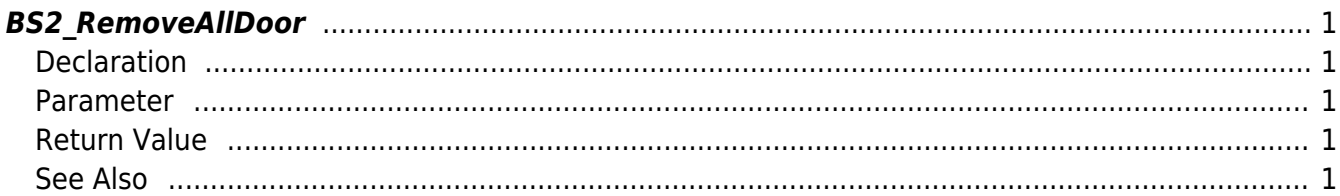

<span id="page-1-5"></span>[Door Control API](http://kb.supremainc.com/bs2sdk/doku.php?id=en:door_control_api) > [BS2\\_RemoveAllDoor](#page-1-5)

# <span id="page-1-0"></span>**BS2\_RemoveAllDoor**

Removes all doors.

## <span id="page-1-1"></span>**Declaration**

#include "BS\_API.h"

int BS2\_RemoveAllDoor(void\* context, uint32\_t deviceId);

#### <span id="page-1-2"></span>**Parameter**

- [In] *context* : Context
- [In] *deviceId* : Device ID

## <span id="page-1-3"></span>**Return Value**

If successfully done, BS\_SDK\_SUCCESS will be returned. If there is an error, the corresponding error code will be returned.

#### <span id="page-1-4"></span>**See Also**

[BS2\\_GetDoor](http://kb.supremainc.com/bs2sdk/doku.php?id=en:bs2_getdoor) [BS2\\_GetAllDoor](http://kb.supremainc.com/bs2sdk/doku.php?id=en:bs2_getalldoor) [BS2\\_GetDoorStatus](http://kb.supremainc.com/bs2sdk/doku.php?id=en:bs2_getdoorstatus) [BS2\\_GetAllDoorStatus](http://kb.supremainc.com/bs2sdk/doku.php?id=en:bs2_getalldoorstatus) [BS2\\_SetDoor](http://kb.supremainc.com/bs2sdk/doku.php?id=en:bs2_setdoor) [BS2\\_GetAllDoorStatus](http://kb.supremainc.com/bs2sdk/doku.php?id=en:bs2_getalldoorstatus) [BS2\\_SetDoorAlarm](http://kb.supremainc.com/bs2sdk/doku.php?id=en:bs2_setdooralarm) [BS2\\_RemoveDoor](http://kb.supremainc.com/bs2sdk/doku.php?id=en:bs2_removedoor) [BS2\\_ReleaseDoor](http://kb.supremainc.com/bs2sdk/doku.php?id=en:bs2_releasedoor) [BS2\\_LockDoor](http://kb.supremainc.com/bs2sdk/doku.php?id=en:bs2_lockdoor) [BS2\\_UnlockDoor](http://kb.supremainc.com/bs2sdk/doku.php?id=en:bs2_unlockdoor)

From: <http://kb.supremainc.com/bs2sdk/>- **BioStar 2 Device SDK**

Permanent link: **[http://kb.supremainc.com/bs2sdk/doku.php?id=en:bs2\\_removealldoor](http://kb.supremainc.com/bs2sdk/doku.php?id=en:bs2_removealldoor)**

Last update: **2016/02/17 14:54**